## **Void Documents**

Follow the steps below for instructions on how to void incomplete documents in DocuSign.

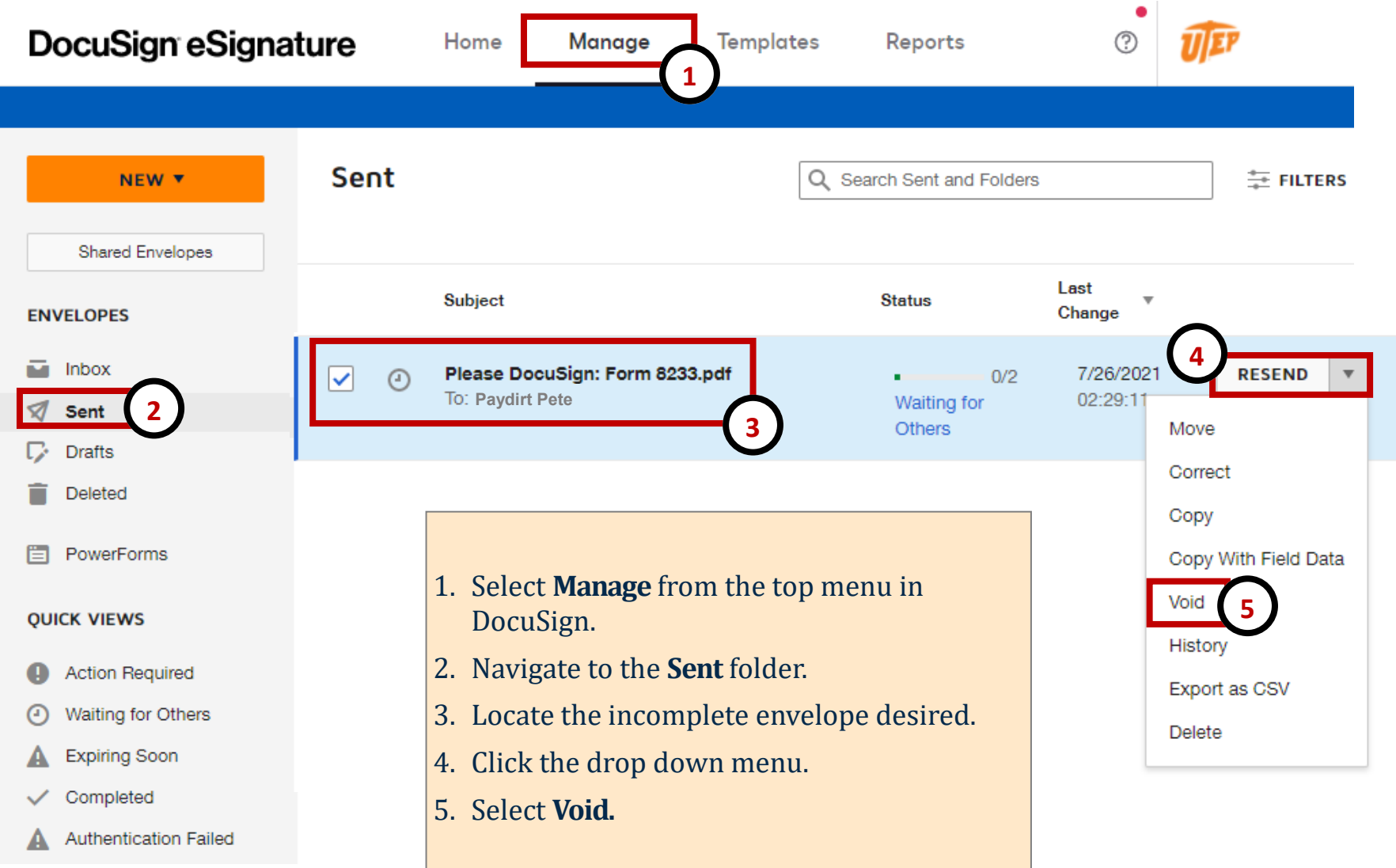

## **Void Documents**

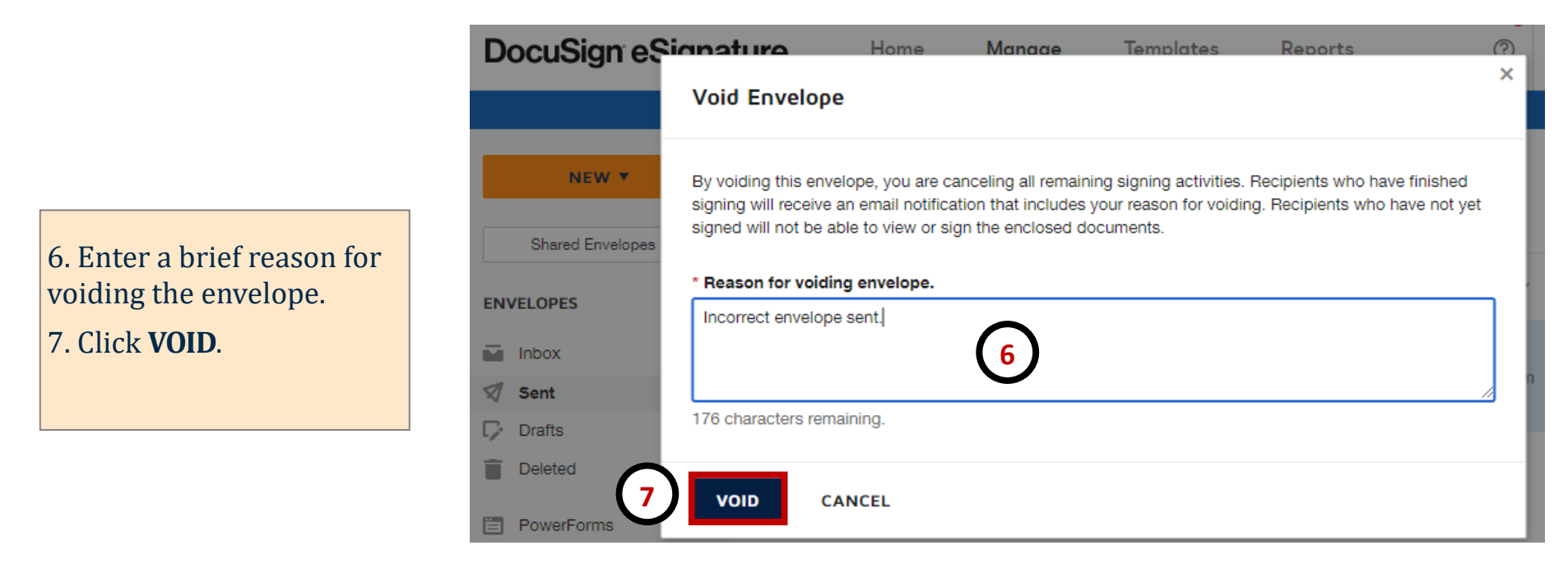

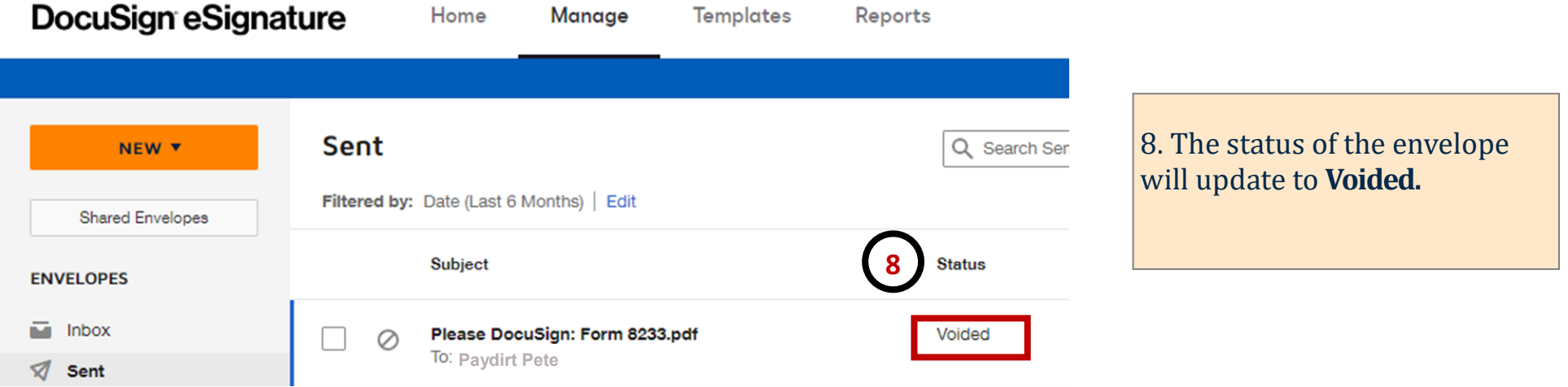